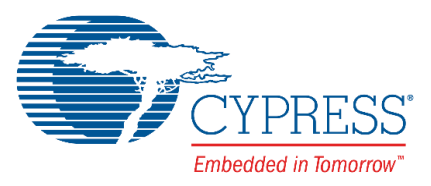

**Release Notes**

**CY3280-MBR3 Evaluation Kit**

Release Date: September 7, 2016

Thank you for your interest in the CY3280-MBR3 Evaluation Kit (EVK). This document lists the contents and collateral for the kit.

## **Kit Contents**

The CY3280-MBR3 Evaluation Kit includes the following:

- CY3280-MBR3 EVK board
- **Quick start guide**
- USB A to mini-B cable
- 1 mm acrylic overlay
- Water dropper

#### **Code Examples and Kit Collateral**

All configuration examples released with the CY3280-MBR3 EVK use Cypress EZ-Click™ 2.0 SP2. EZ-Click is available with the kit installer or at [www.cypress.com/go/EZ-Click.](http://www.cypress.com/go/EZ-Click) EZ-Click also installs the PSoC<sup>®</sup> Programmer software, which is required for detecting and configuring the kit using EZ-Click.

The kit is shipped with example projects that demonstrate how to configure the kit using an external I2C host, such as the CY8CKIT-042 PSoC 4 Pioneer Kit. These example projects require PSoC Creator™ 3.3 CP3 (not installed with the kit). You can download and install the software from [www.cypress.com/go/psoccreator.](http://www.cypress.com/go/psoccreator)

The CY3280-MBR3 Evaluation Kit webpage [\(www.cypress.com/go/CY3280-MBR3\)](http://www.cypress.com/go/CY3280-MBR3) includes the kit installation packages, CD image (ISO), and setup files (EXE) to install all the code examples and configuration files shipped with this kit. See the kit user guide included in the kit installer, or the kit webpage for more details on the hardware and examples.

## **Kit Revision**

This is Rev. \*B of the CY3280-MBR3 Evaluation Kit. In this revision, the PSoC 4 host example projects are updated to use the host APIs.

#### **Limitations and Known Issues**

- When the board is operated at 1.8 V, the LED brightness will be low.
- Touching the MBR3 silicon U3 on the board may generate false triggers of CapSense® buttons.

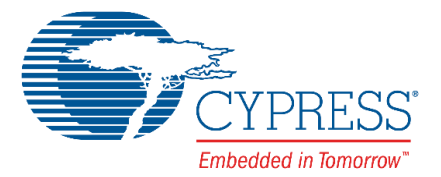

# **Documentation**

The kit documents are located in the Documentation folder in the default install location:

Documents include:

- *CY3280-MBR3 EVK UserGuide.pdf*
- *CY3280-MBR3 EVK QuickStartGuide.pdf*
- *CY3280-MBR3 EVK ReleaseNotes.pdf*

The default location for the evaluation kit documentation is:

<Install\_Directory>\CY3280-MBR3 EVK\<version>\Documentation

The default location for EZ-Click documentation is:

<Install\_Directory>\EZ-Click\<version>\Documentation

## **Technical Support**

For assistance, go to [www.cypress.com/go/support](http://www.cypress.com/go/support) or contact our customer support at +1 (800) 541-4736 Ext. 2 (in the USA), or +1 (408) 943-2600 Ext. 2 (International).

### **Additional Information**

- For more information about PSoC Creator functionality and releases, visit the PSoC Creator webpage: [www.cypress.com/go/psoccreator](http://www.cypress.com/go/psoccreator)
- **For more information about PSoC Programmer and supported hardware, visit the** PSoC Programmer webpage: [www.cypress.com/go/psocprogrammer](http://www.cypress.com/go/psocprogrammer)
- For more information about EZ-Click functionality and releases, visit EZ-Click webpage: [www.cypress.com/go/EZ-Click](http://www.cypress.com/go/EZ-Click)

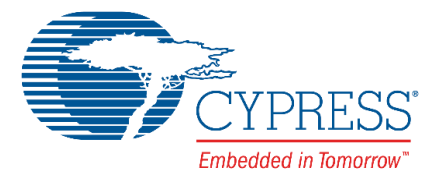

Cypress Semiconductor 198 Champion Court San Jose, CA 95134-1709 Phone(USA): 800.858.1810 Phone (Intnl): +1.408.943.2600 [www.cypress.com](http://www.cypress.com/)

© Cypress Semiconductor Corporation, 2014-2016. This document is the property of Cypress Semiconductor Corporation and its subsidiaries, including Spansion LLC ("Cypress"). This document, including any software or firmware included or referenced in this document ("Software"), is owned by Cypress under the intellectual property laws and treaties of the United States and other countries worldwide. Cypress reserves all rights under such laws and treaties and does not, except as specifically stated in this paragraph, grant any license under its patents, copyrights, trademarks, or other intellectual property rights. If the Software is not accompanied by a license agreement and you do not otherwise have a written agreement with Cypress governing the use of the Software, then Cypress hereby grants you a personal, nonexclusive, nontransferable license (without the right to sublicense) (1) under its copyright rights in the Software (a) for Software provided in source code form, to modify and reproduce the Software solely for use with Cypress hardware products, only internally within your organization, and (b) to distribute the Software in binary code form externally to end users (either directly or indirectly through resellers and distributors), solely for use on Cypress hardware product units, and (2) under those claims of Cypress's patents that are infringed by the Software (as provided by Cypress, unmodified) to make, use, distribute, and import the Software solely for use with Cypress hardware products. Any other use, reproduction, modification, translation, or compilation of the Software is prohibited.

TO THE EXTENT PERMITTED BY APPLICABLE LAW, CYPRESS MAKES NO WARRANTY OF ANY KIND, EXPRESS OR IMPLIED, WITH REGARD TO THIS DOCUMENT OR ANY SOFTWARE OR ACCOMPANYING HARDWARE, INCLUDING, BUT NOT LIMITED TO, THE IMPLIED WARRANTIES OF MERCHANTABILITY AND FITNESS FOR A PARTICULAR PURPOSE. To the extent permitted by applicable law, Cypress reserves the right to make changes to this document without further notice. Cypress does not assume any liability arising out of the application or use of any product or circuit described in this document. Any information provided in this document, including any sample design information or programming code, is provided only for reference purposes. It is the responsibility of the user of this document to properly design, program, and test the functionality and safety of any application made of this information and any resulting product. Cypress products are not designed, intended, or authorized for use as critical components in systems designed or intended for the operation of weapons, weapons systems, nuclear installations, life-support devices or systems, other medical devices or systems (including resuscitation equipment and surgical implants), pollution control or hazardous substances management, or other uses where the failure of the device or system could cause personal injury, death, or property damage ("Unintended Uses"). A critical component is any component of a device or system whose failure to perform can be reasonably expected to cause the failure of the device or system, or to affect its safety or effectiveness. Cypress is not liable, in whole or in part, and you shall and hereby do release Cypress from any claim, damage, or other liability arising from or related to all Unintended Uses of Cypress products. You shall indemnify and hold Cypress harmless from and against all claims, costs, damages, and other liabilities, including claims for personal injury or death, arising from or related to any Unintended Uses of Cypress products.

Cypress, the Cypress logo, Spansion, the Spansion logo, and combinations thereof, WICED, PSoC, CapSense, EZ-USB, F-RAM, and Traveo are trademarks or registered trademarks of Cypress in the United States and other countries. For a more complete list of Cypress trademarks, visit cypress.com. Other names and brands may be claimed as property of their respective owners.